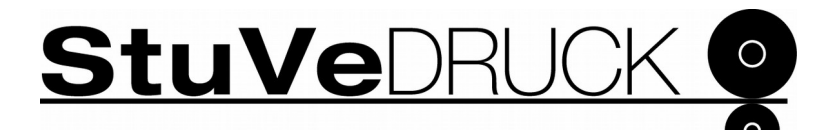

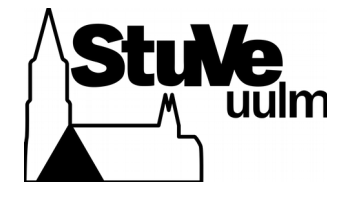

## **Formular: Chipkartenzugang zum Druckraum**

## **Abgabestelle für das Formular: Druckreferat**

- 1. Für die optimale Lesbarkeit könnt ihr das Formular digital ausfüllen, ausdrucken und unterschrieben abgeben. Das Ausfüllen sollte mit vielen PDF Programmen möglich sein (evince, Acrobat Reader, Acrobat Professional).
- 2. Das ausgefüllte Formular bitte persönlich beim Druckreferat abgeben.

Hiermit beantrage ich meine Chipkarte für den Zugang zum StuVe-Druckraum (O25/152) für den angegebenen Zeitraum (wird vom Druckreferenten festgelegt) freizuschalten.

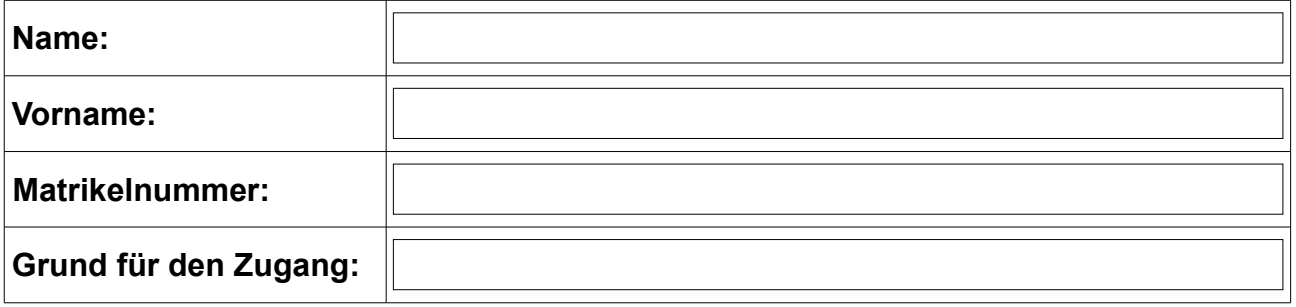

## **Der Zugang besteht bereits und soll verlängert werden:**  $\Box$ Ja |  $\Box$ Nein

Durch meine Unterschrift versichere ich die Angaben nach bestem Wissen und Gewissen zu machen und die Benutzerordnung für den StuVe-Computerzugang und den StuVe-Druckraum einzuhalten.

Mit meiner Unterschrift willige ich ein, dass die o.a. personenbezogenen Daten von der StuVe zum Zweck der Chipkartenzugangs verarbeitet werden dürfen.

Die erhobenen Daten werden ans KIZ weitergegeben, damit die Zugänge freigeschaltet werden. Die Daten werden 1 Jahr nach Ablauf des Zugangs gelöscht. Mit der Unterschrift bestätige ich auch, dass ich die Datenschutzerklärung der StuVe auf [https://stuve.uni](https://stuve.uni-ulm.de/)[ulm.de](https://stuve.uni-ulm.de/) gelesen habe.

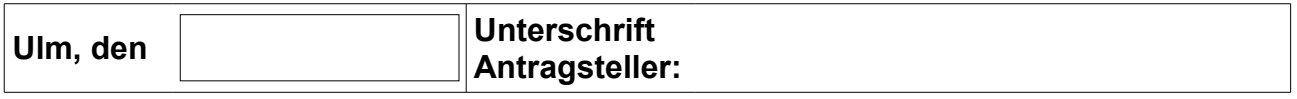

## **Vom Druckreferenten auszufüllen:**

**Zugangszeitraum:**

Die oben genannte Person hat eine Einweisung in den Druckraum erhalten. Die Druckraum-Benutzerordnung wurde ausgehändigt.

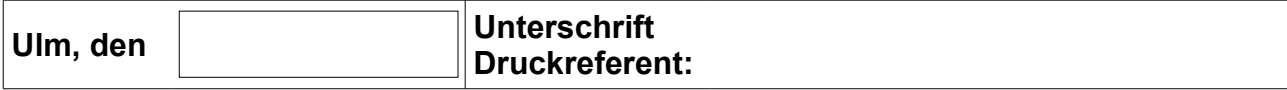